## SIG-Scheduling Intro

#### Wei Huang Ravi Santosh Gudimetla

(IBM, @Huang-Wei) (Red Hat, @ravisantoshgudimetla)

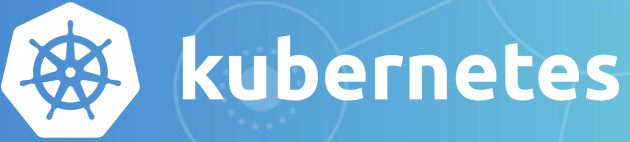

#### Scope of Scheduler

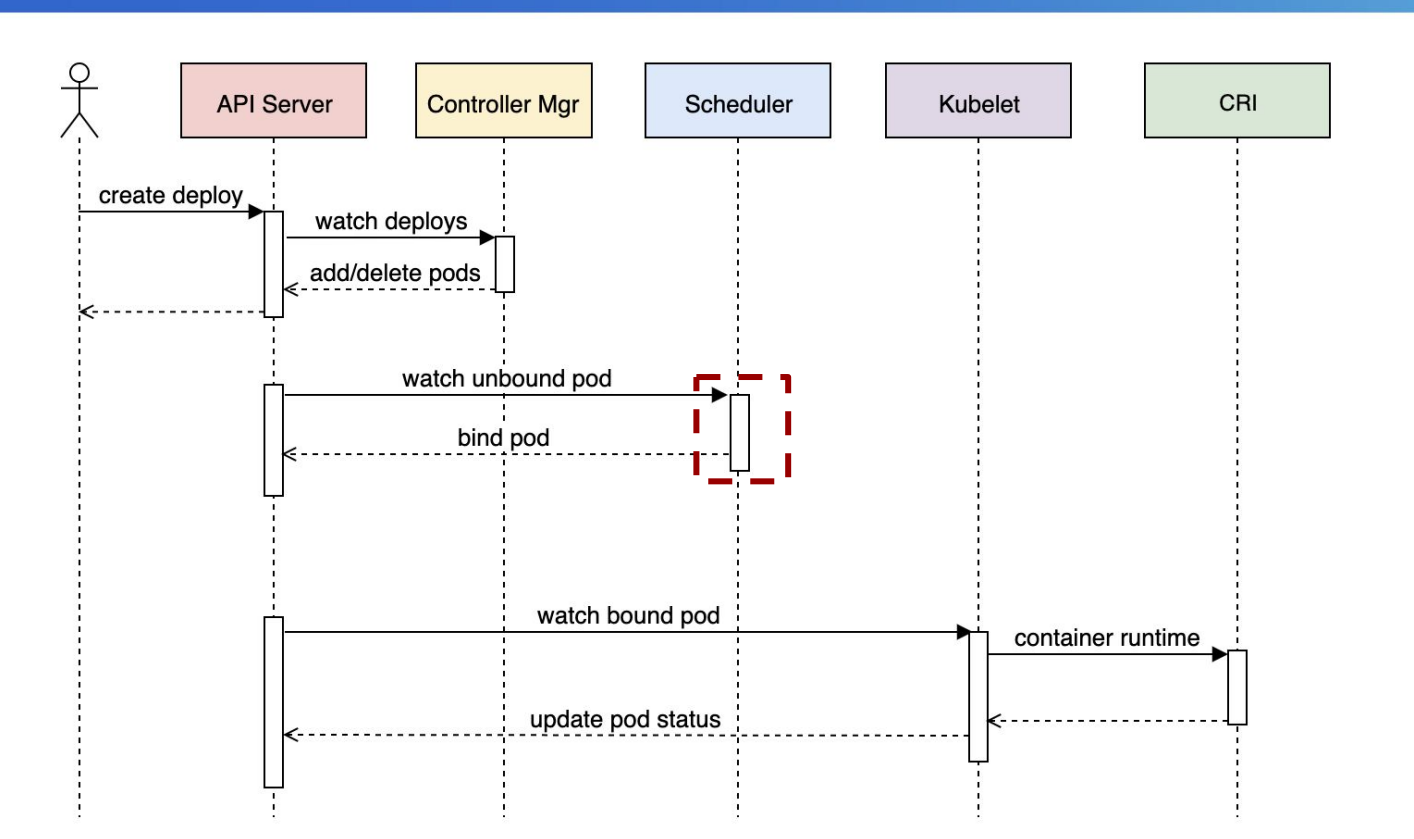

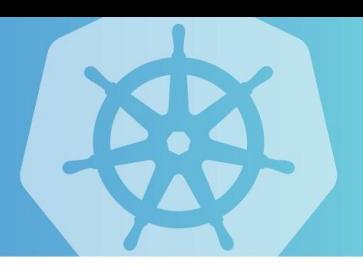

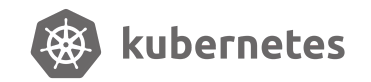

#### Detailed Scheduling Flow

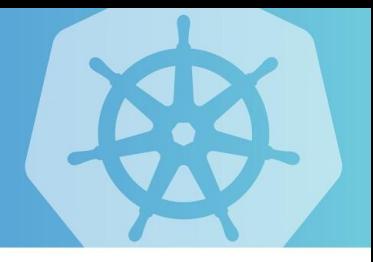

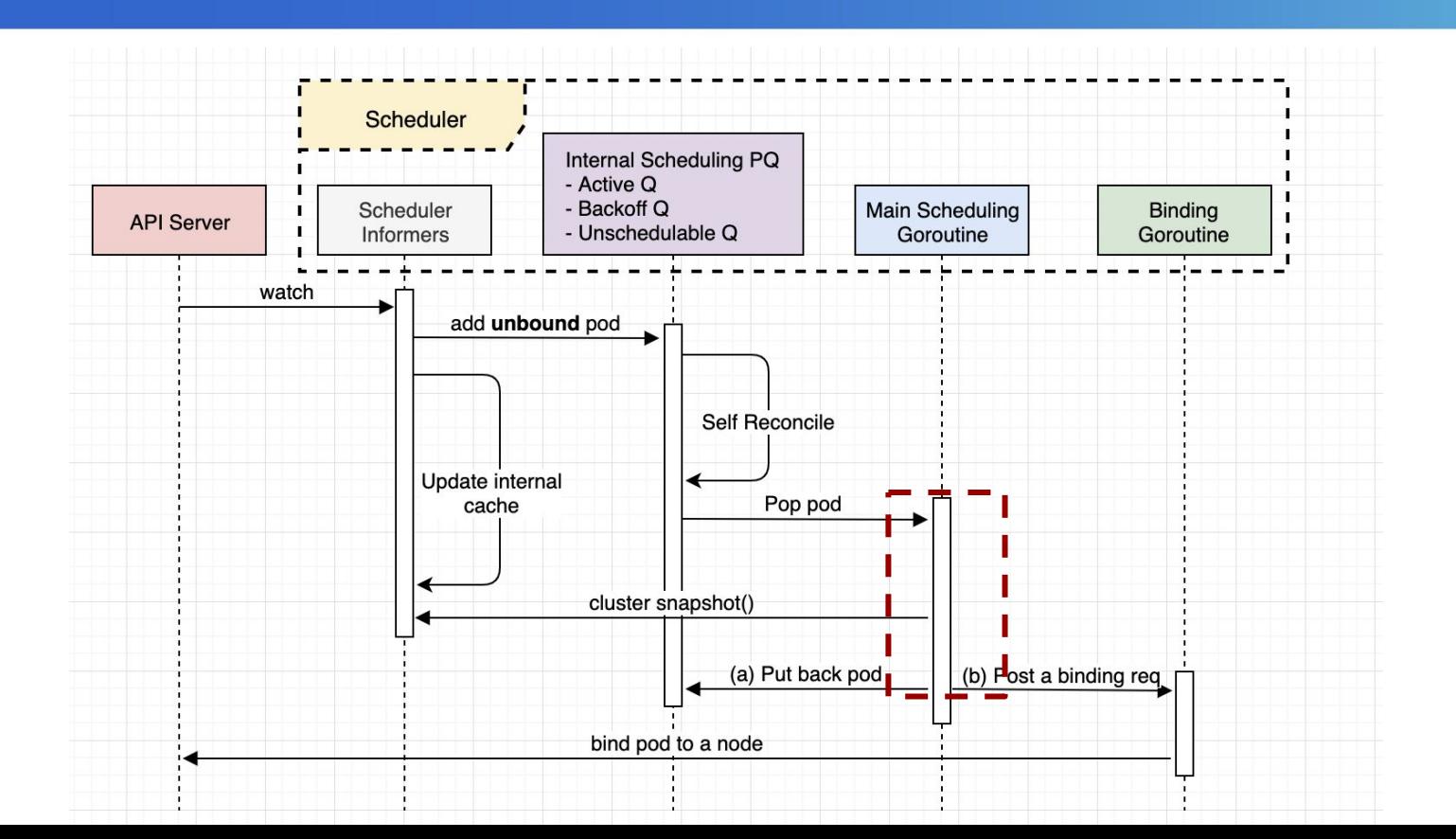

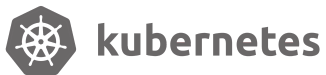

### Phase 1: Predicates (a.k.a Filtering)

- 1. Find qualified nodes which pass all Predicates.
- 2. If none is qualified, see if preempting low-priority Pods helps.

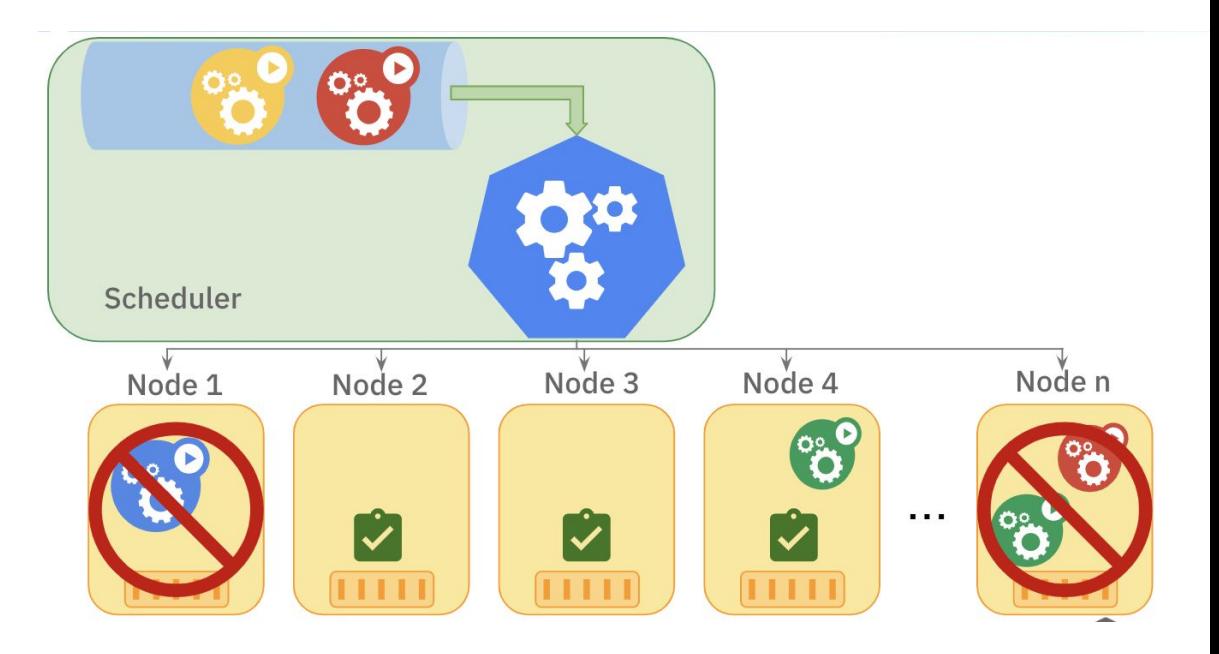

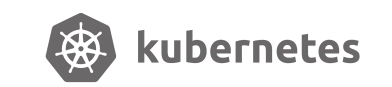

### Phase 2: Priorities (a.k.a. Scoring)

- 1. For each "filtered" node, score it according based on Priorities.
- 2. The node with highest score will be chosen as the running node.

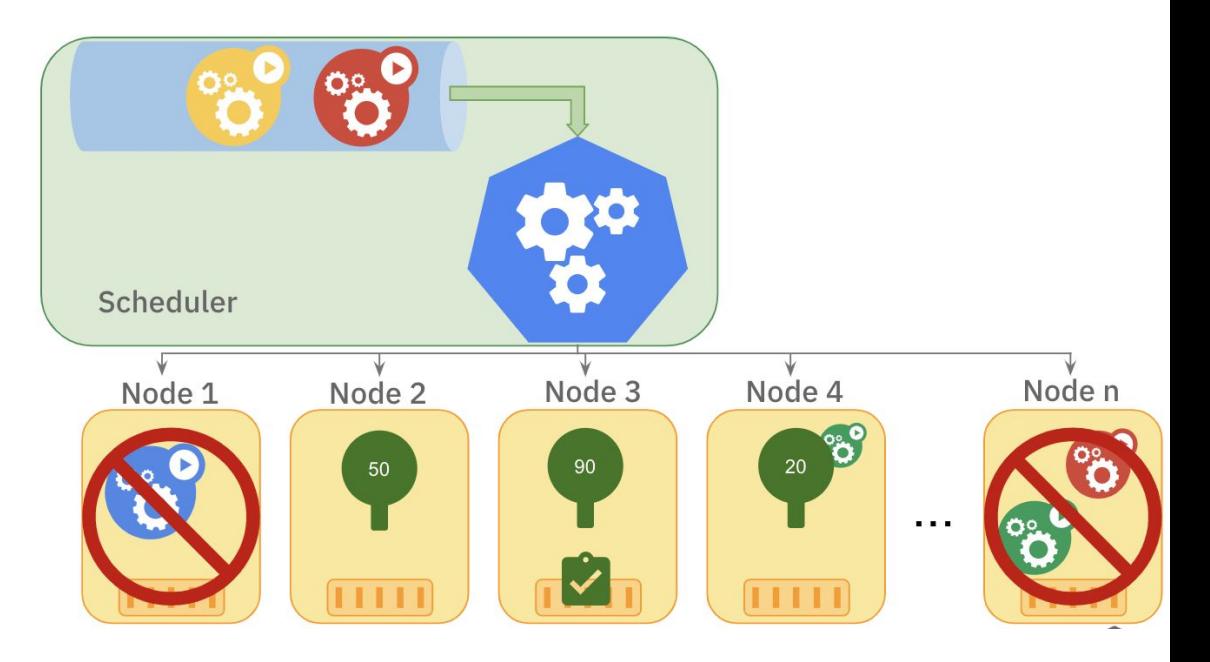

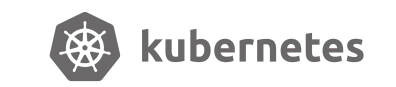

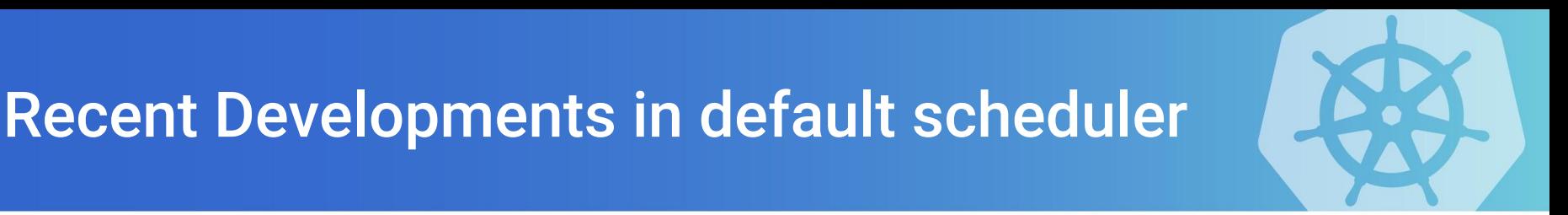

Recent Changes:

- GA in 1.14: [Priority and Preemption](https://kubernetes.io/docs/concepts/configuration/pod-priority-preemption/)
- GA in 1.17: [ResourceQuotaScopeSelectors](https://kubernetes.io/docs/concepts/policy/resource-quotas/#resource-quota-per-priorityclass)

Major on-going features:

- [Scheduler Framework](https://kubernetes.io/docs/concepts/configuration/scheduling-framework/)  Alpha in 1.15; Code Migration Phase 1 completed in 1.17
- [EvenPodsSpread](https://kubernetes.io/docs/concepts/workloads/pods/pod-topology-spread-constraints/)  Alpha in 1.16
- [Extended RequestedToCapacityRatio Priority](https://github.com/kubernetes/enhancements/blob/master/keps/sig-scheduling/20190311-resource_bin_packing_priority_function.md) Alpha in 1.16

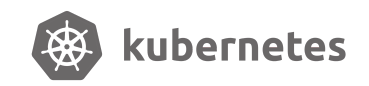

### Design Rationale of Scheduler

- 1. The scheduler is **NOT** responsible for managing lifecycle of Pods.
- 2. The minimum scheduling unit is **POD** (tried EquivalenceCache, but not good as supposed to be)
- 3. Schedule **one pod** at a time
- 4. **Best Fit** vs. First Fit
- 5. **Predicates** and **Priorities**
- 6. **Configurable** (schedule config file)
- 7. **Plugable** (new scheduler framework, scheduler extender, multiple schedulers)

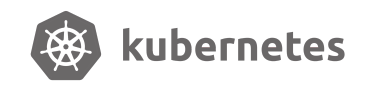

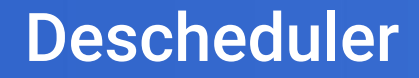

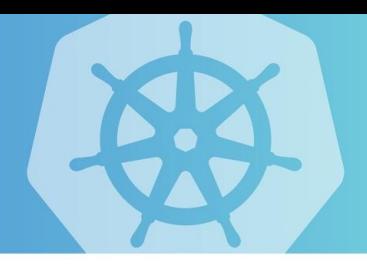

# **Trigger Of Pod Movement/Migration**

## **Eviction -> Creation -> Re-schedule**

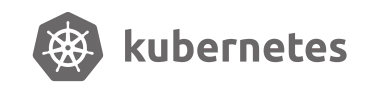

#### Use Cases of Descheduler

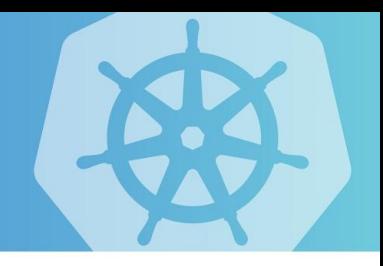

- Some nodes are **under or over utilized**.
- The original scheduling decision does not hold true any more, **as taints or labels are added to or removed from nodes, pod/node affinity** requirements are not satisfied any more.
- **New nodes** are added to clusters.

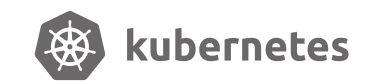

#### Descheduler strategies

- RemoveDuplicates
- LowNodeUtilization
- RemovePodsViolatingInterPodAntiAffinity
- RemovePodsViolatingNodeAffinity

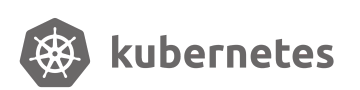

#### Pod Eviction Restriction

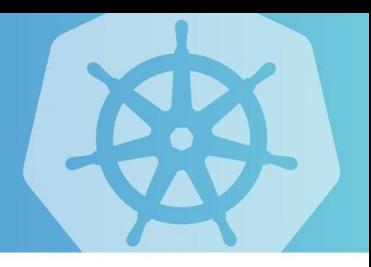

- •Critical pods (with annotations scheduler.alpha.kubernetes.io/critical-pod and evict) are never evicted.
- •Pods (static or mirrored pods or stand alone pods) not part of an RC, RS, Deployment or Jobs are never evicted because these pods won't be recreated.
- •Pods associated with DaemonSets are never evicted.
- •Pods with local storage are never evicted.
- •Best efforts pods are evicted before Burstable and Guaranteed pods.
- •Pod are never evicted if its PDB is violated.

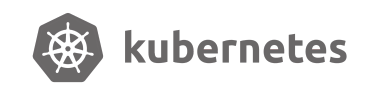

#### Overview of kube-batch

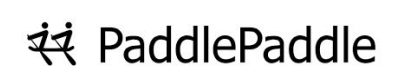

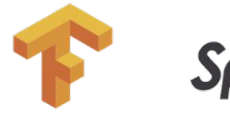

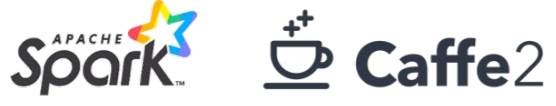

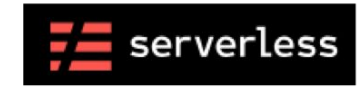

#### **Infra**

kube-batch focus on:

- "Batch" scheduling  $\bullet$
- Resource sharing between  $\bullet$ multi-tenant

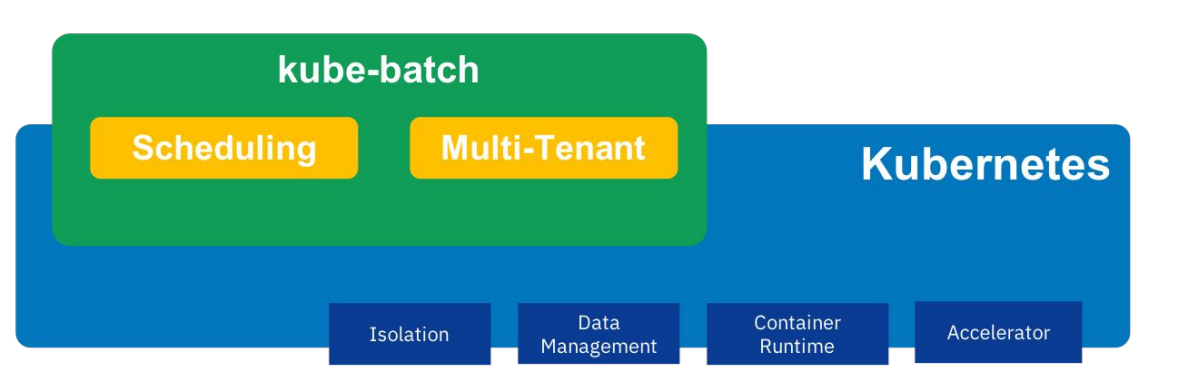

kube-batch NOT support: Data Management Isolation for multi-tenant New container runtime, e.g.  $\bullet$ Singularity, Charge Cloud b Accelerator (Kubelet), e.g. GPU Job Management  $\bullet$ 

#### Features of kube-batch

- Co-scheduling
- "Fair-sharing" (job/queue)
- Preemption/Reclaim
- Task Priority within Job
- Predicates
- Queue
- Backfill (partially)
- Dynamic configuration

#### **Batch Capability into Kubernetes (#68357)**

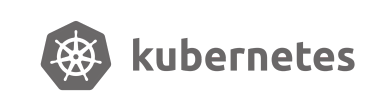

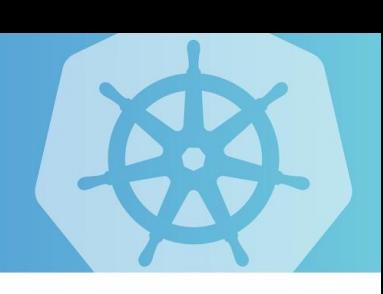

#### Poseidon

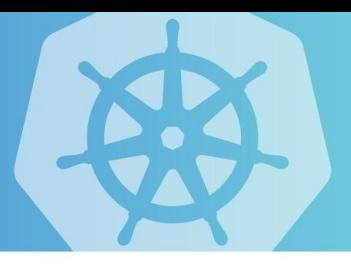

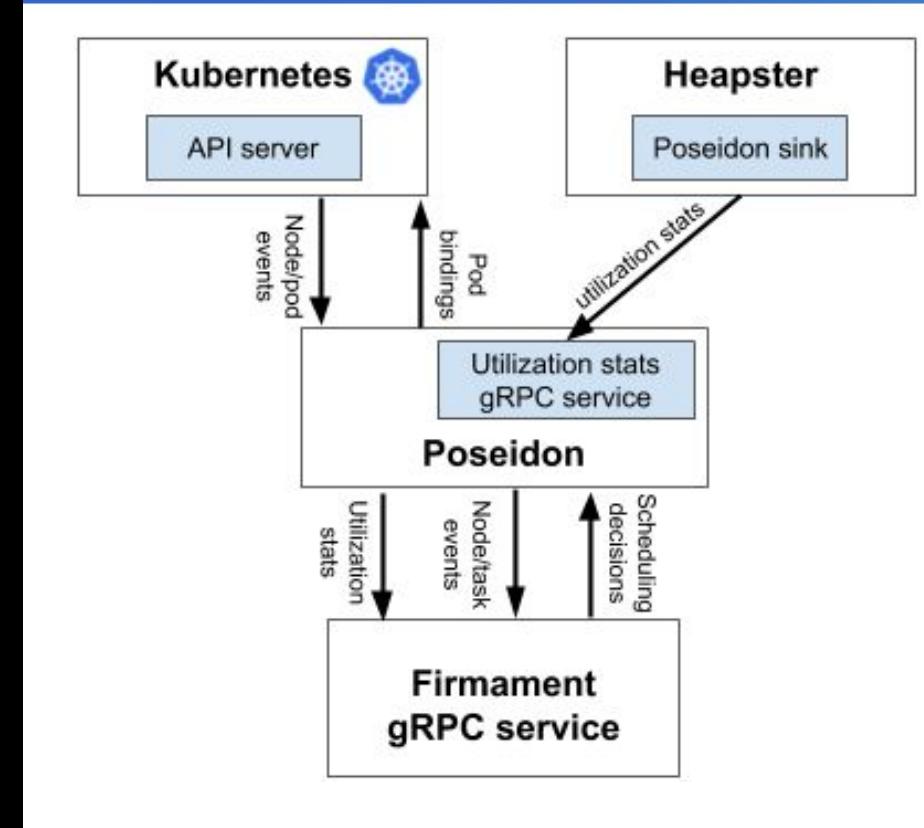

Poseidon/Firmament scheduler augments the current Kubernetes scheduling capabilities by incorporating a new novel flow network graph based scheduling capabilities alongside the default Kubernetes Scheduler.

Firmament models workloads on a cluster as flow networks and runs min-cost flow optimizations over these networks to make scheduling decisions.

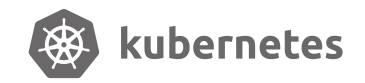

#### Features of Poseidon

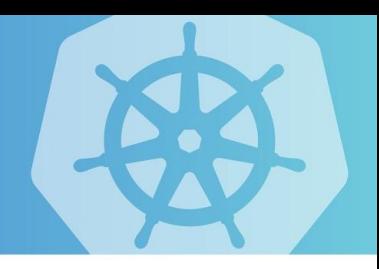

- 1. Node level Affinity and Anti-Affinity
- 2. Pod level Affinity and Anti-Affinity
- 3. Taints & Tolerations
- 4.Gang Scheduling

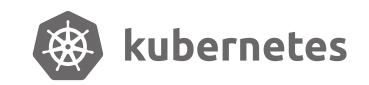

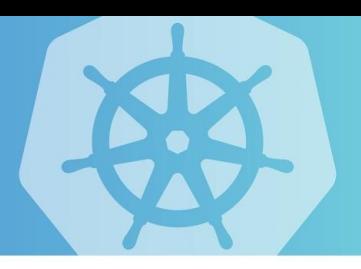

# How those schedulers **work together ???**

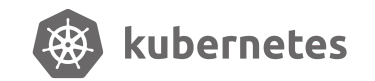

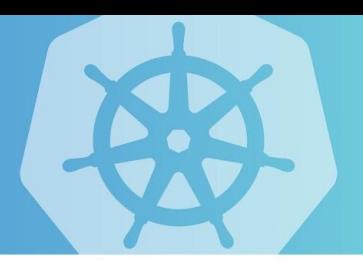

# **Sorry, I don-t know :(**

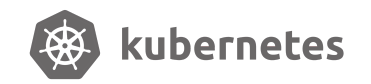

#### Contact Us

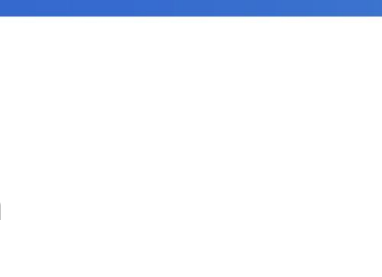

#### **Chairs**

- $@$ ahg-g
- @k82cn

**Home page**: <https://github.com/kubernetes/community/tree/master/sig-scheduling>

**Slack channel**: <https://kubernetes.slack.com/messages/sig-scheduling>

**Mail list**: <https://kubernetes.slack.com/messages/sig-scheduling>

**Google doc**:

[https://docs.google.com/document/d/13mwye7nvrmV11q9\\_Eg77z-1w3X7Q1GTbslpml4J](https://docs.google.com/document/d/13mwye7nvrmV11q9_Eg77z-1w3X7Q1GTbslpml4J7F3A/view) [7F3A/view](https://docs.google.com/document/d/13mwye7nvrmV11q9_Eg77z-1w3X7Q1GTbslpml4J7F3A/view)

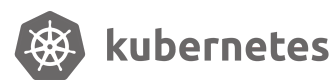

# Thanks! Q & A

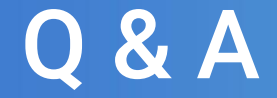